The Virtual Learning Environment for Computer Programming

# **El algoritmo del pintor P30648 es**

Concurso clasificatorio 2, OIE-11 (2011)

Te pedimos que hagas un programa que sea capaz de *pintar* encima de un dibujo (una cuadrícula de caracteres). En concreto, cuando pintas con un color (pongamos, la letra 'c') encima de una casilla de otro color (pongamos, la letra 'z'), esta casilla pasará a tener color 'c'. Lo mismo pasará con todas las casillas 'z' que sean adyacentes a la primera 'z', y con las casillas 'z' adyacentes a estas segundas 'z', etc. Las letras que no sean 'z' actuarán como *paredes* que evitan que la pintura se expanda.

¿Eres capaz de programar esto?

#### **Entrada**

Un número *N* con el tamaño del tablero cuadrado. A continuación, una línea con una letra may úscula (el color con el que pintas) seguido de dos coordenadas  $1 \le i, j \le N$ , con la fila y columna de la casilla donde se empieza pintando. Por ´ultimo, *N* filas de *N* caracteres cada una, todos ellos letras minúsculas, con el contenido inicial del tablero.

#### **Salida**

Escribe como queda el tablero después de ser pintado. Mira los ejemplos para resolver posibles dudas.

#### Puntuación

• **Test1: 25 Puntos**

Entradas con  $3 \le N \le 10$  y la pintura nunca tocará el borde del tablero.

• **Test2: 25 Puntos**

Entradas con  $3 \le N \le 100$  y la pintura nunca tocará el borde del tablero.

- **Test3:** Entradas con 1 ≤ *N* ≤ 200. **25 Puntos**
- **Test4:** Entradas con 1 ≤ *N* ≤ 500. **15 Puntos**
- **Test5:** Entradas con  $1 \le N \le 1000$ . 10 Puntos

#### **Ejemplo de entrada 1**

```
4
C 2 2
oooo
ozzo
ozzo
oooo
```
#### **Ejemplo de salida 1**

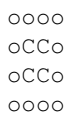

#### **Ejemplo de entrada 2**

6 P 2 2 oooooo ozzzzo ommmzo ozmzzo ozmmmo oooooo

### **Ejemplo de entrada 3**

10 I 9 9 mmmmmmmmmm miiiiimiim miiimmimim miiiiimmim mmmmmiiiim miiimimmmm miiimimiim miiimimmmm miimiiiiim mmmmmmmmmm

### **Ejemplo de entrada 4**

5 A 2 2 aaaba aaabb aaaaa abaaa aaaba

### **Ejemplo de entrada 5**

5 A 2 2 aaaba ababb aaaaa abaaa aaaba

# **Información del problema**

Autor : Omer Giménez Generación: 2024-04-30 18:59:07

© *Jutge.org*, 2006–2024. https://jutge.org

# **Ejemplo de salida 2**

oooooo oPPPPo ommmPo ozmPPo ozmmmo oooooo

# **Ejemplo de salida 3**

mmmmmmmmmm mIIIIImIIm mIIImmimIm mIIIIImmIm mmmmmIIIIm miiimImmmm miiimImiim miiimImmmm miimIIIIIm mmmmmmmmmm

### **Ejemplo de salida 4**

AAAba AAAbb AAAAA AbAAA AAAbA

### **Ejemplo de salida 5**

aaaba aAabb aaaaa abaaa aaaba